# UC Davis Campaign Reports

**Supplemental Documentation** 

CASE District VII Awards of Excellence, 2019

## Index

- Examples of paper-based mockups
- Linking Advance allocations to Big Ideas
- Reports Main Menu in Power BI
- Report View in Power BI
- Annotated Reports (1 through 8 plus Glossary)
- Training Materials

# Examples of Post-it Note Report Mock-Ups Low Tech, Highly Effective

Each sheet of paper represents a report (approximate dimensions of a screen in Power BI).

Color-coded
Post-its represent
different data
visualization modules.

We repositioned the Postits within and between the report screens, which made it possible for us to do quick mockup revisions with stakeholders during meetings.

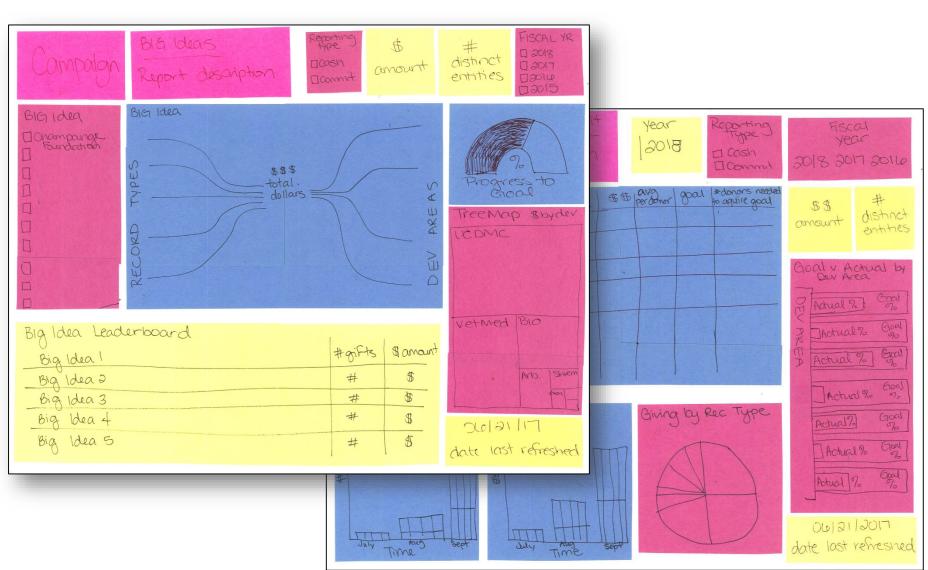

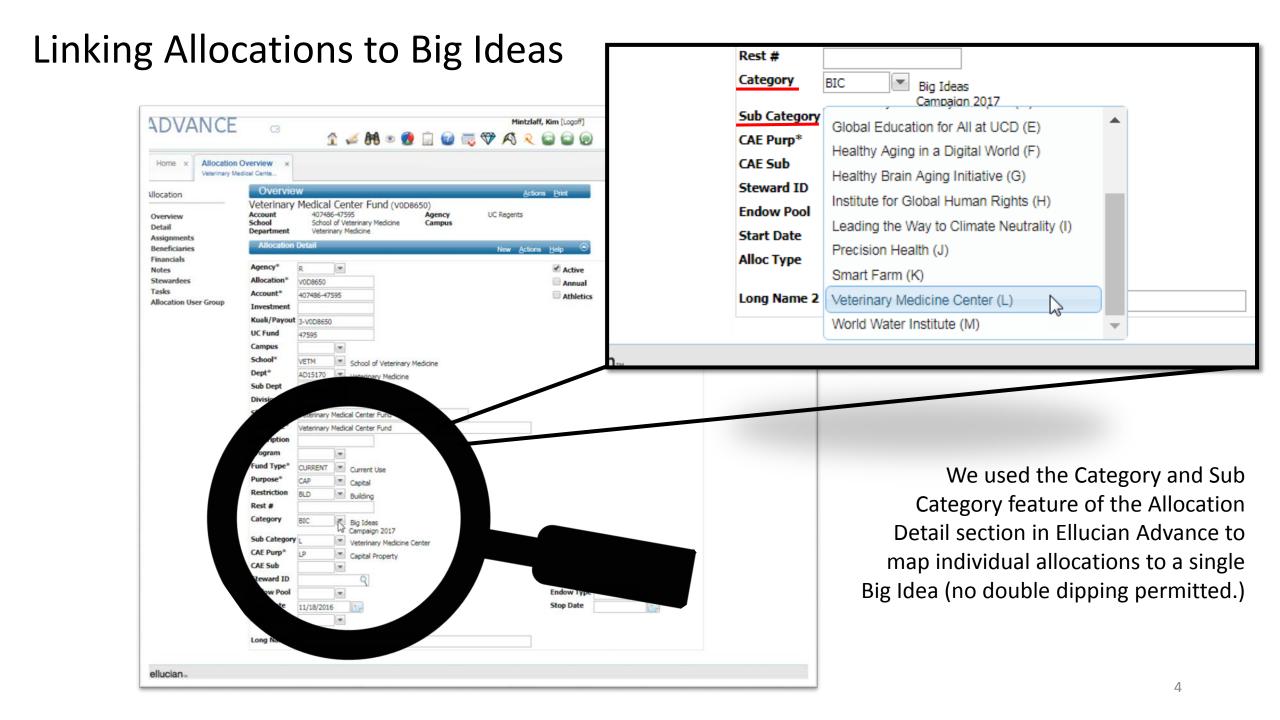

### Campaign Reports Main Menu in Power Bl

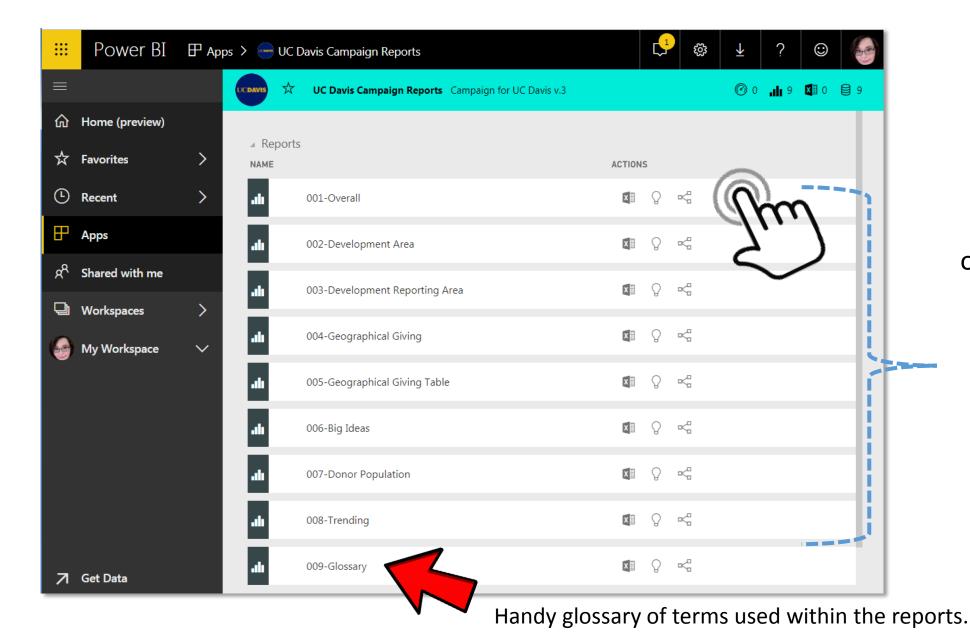

Users click on any one of the these 8 menu items to gain access to the report of their choice.

### Report View in Power BI

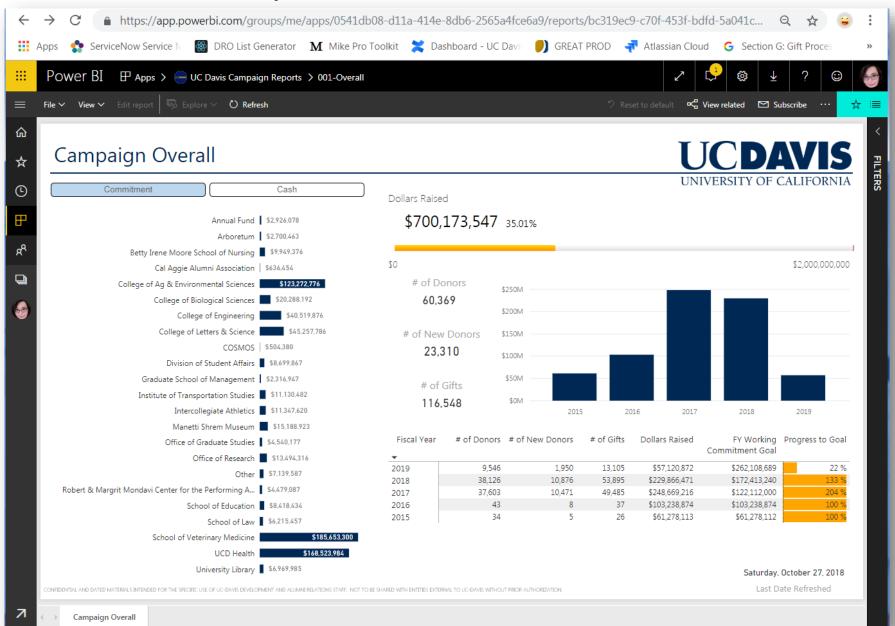

Annotated Campaign Reports 1-8 + Glossary

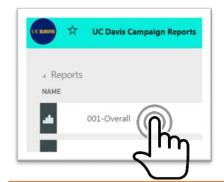

Toggling between cash and commitments changes the data displayed in the charts, tables and graphs.

Dotted-lined boxes indicate distinct 'visualization' components, as represented by the individual Post-it notes in the paper mockups.

High-level overview of university-wide progress-to-date.

#### Campaign Overall

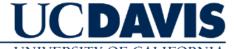

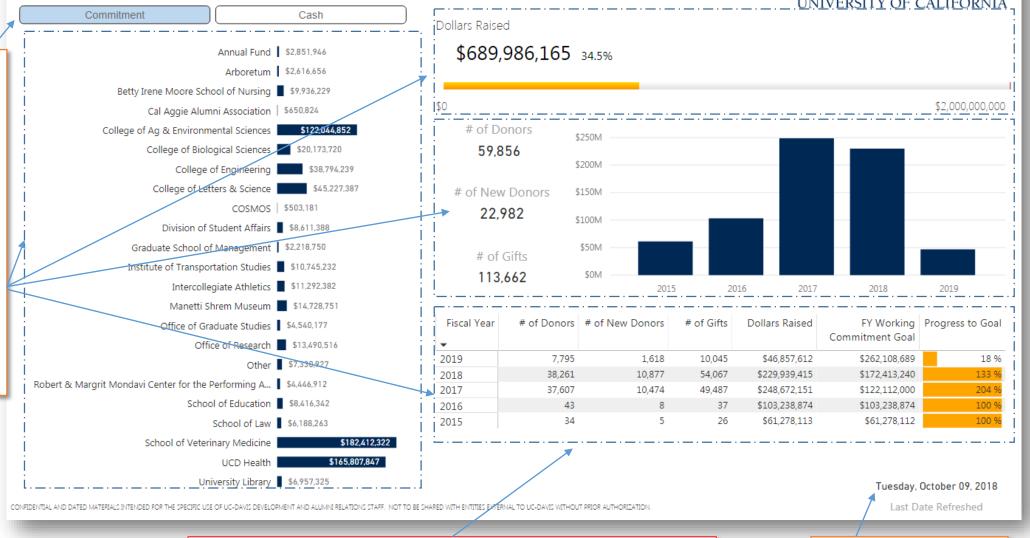

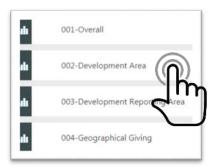

Drop down filters that narrow the data used in the visualizations (similar to the column filter feature in Excel).

Department dropdown will dynamically populate based on the selected Development Area.

Pie chart of dollars raised per fund type e.g. endowment, or FFE

#### Campaign progress narrowed by development area

#### Campaign Development Area

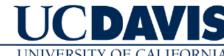

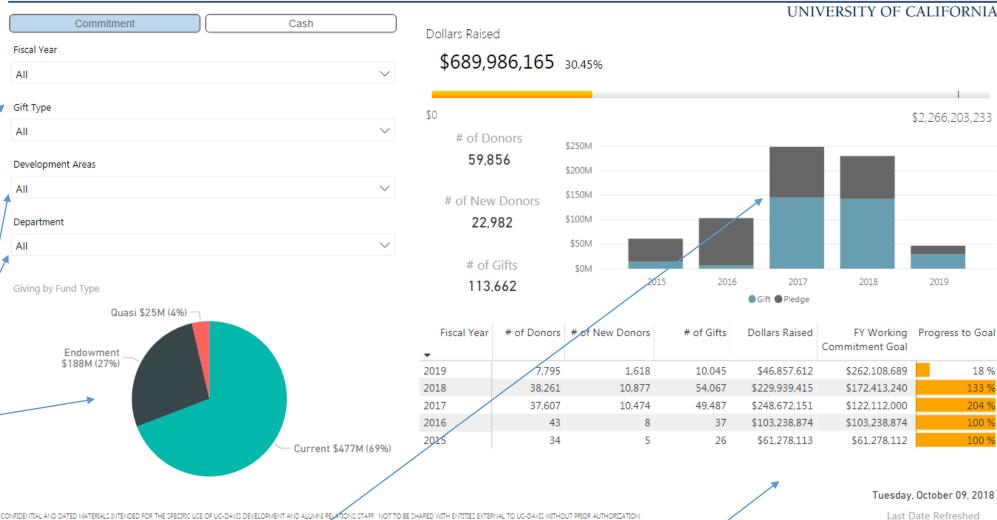

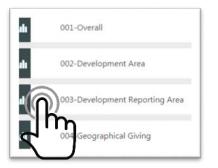

Goals and progress listed for all development units (and visible by all users). This "radical transparency" was new for us.

Pie chart shows dollars raised by gift purpose, such as student support, research or capital projects (extracts this information from Advance allocations.)

# Progress per major development area towards its established campaign goal.

#### Campaign Development Reporting Area

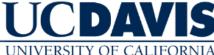

| Commitment                                    | Cash                 |                      |          |                  |                    |             | UNI                        | VERSITY OF                | CALIFORNIA                     |
|-----------------------------------------------|----------------------|----------------------|----------|------------------|--------------------|-------------|----------------------------|---------------------------|--------------------------------|
|                                               |                      |                      |          |                  |                    | 1           |                            |                           |                                |
| Development Reporting Area                    | Commitment           | king Dollars<br>Goal | Raised F | Progress to Goal | l                  | JCD Health  | Working<br>Commitment Goal | Dollars Raised            | Progress to Goal               |
| Annual Fund                                   | \$10,000             | ),000 \$2,8          | 51,946   | 29 %             | UCD Medical Center |             | \$44,300,000               | \$2,052,664               | 5 %                            |
| Arboretum                                     | \$25,966             | 5,667 \$2,6          | 16,656   | 10 %             | School of Medicine |             | \$401,618,417              | \$163,755,183             | 41 %                           |
| Betty Irene Moore School of Nursing           | \$24,292             | 2,408 \$9,9          | 36,229   | 41 %             |                    |             |                            |                           |                                |
| Cal Aggie Alumni Association                  | \$400                | ),000 \$6            | 50,824   | 163 %            |                    |             |                            |                           |                                |
| College of Ag & Environmental Sciences        | \$504,672            | 2,362 \$122,0        | 44,852   | 24 %             |                    |             |                            |                           |                                |
| College of Biological Sciences                | \$71,650             | ),616 \$20,1         | 73,720   | 28 %             |                    |             |                            |                           |                                |
| College of Engineering                        | \$97,825             | 5,334 \$38,7         | 94,239   | 40 %             |                    |             |                            |                           |                                |
| College of Letters & Science                  | \$196,730            | ),000 \$45,2         | 27,387   | 23 %             | Giving by Purpose  |             |                            |                           |                                |
| COSMOS                                        | \$1,030              | ),000 \$5            | 03,181   | 49 %             |                    |             |                            |                           |                                |
| Division of Student Affairs                   | \$35,625             | 5,000 \$8,6          | 11,388   | 24 %             |                    | nt Support  |                            | 01-1611/14                | (170()                         |
| Graduate School of Management                 | \$44,785             | 5,834 \$2,2          | 18,750   | 5 %              | 9                  | 84M (12%)   |                            | Capital \$114M            | (17%)                          |
| Institute of Transportation Studies           | \$47,128             | 3,334 \$10,7         | 45,232   | 23 %             |                    |             |                            |                           |                                |
| Intercollegiate Athletics                     | \$73,028             | 3,334 \$11,2         | 92,382   | 15 %             |                    |             |                            |                           |                                |
| Manetti Shrem Museum                          | \$19,587             | 7,500 \$14,7         | 28,751   | 75 %             |                    |             |                            |                           |                                |
| Office of Graduate Studies                    | \$7,500              | ),000 \$4,5          | 40,177   | 61 %             |                    |             |                            |                           |                                |
| Office of Research                            | \$56,089             | ,792 \$13,4          | 90,516   | 24 %             |                    |             |                            |                           |                                |
| Other                                         | \$2,500              | ),000 \$7,3          | 30,927   | 293 %            |                    |             |                            |                           | epartment Support<br>29M (19%) |
| Robert & Margrit Mondavi Center for the Perfo | orming Arts \$18,733 | 3,334 \$4,4          | 46,912   | 24 %             |                    |             |                            | <b>3</b> 1                | Z7M (1770)                     |
| School of Education                           | \$23,575             | 5,000 \$8,4          | 16,342   | 36 %             |                    |             |                            |                           |                                |
| School of Law                                 | \$27,083             | 3,334 \$6,1          | 88,263   | 23 %             |                    |             |                            |                           |                                |
| School of Veterinary Medicine                 | \$521,580            | ),967 \$182,4        | 12,322   | 35 %             |                    |             |                            | Instruct                  |                                |
| UCD Health                                    | \$445,918            | 3,417 \$165,8        | 07,847   | 37 %             |                    |             |                            | \$10M (2<br>Other Purpose |                                |
| University Library                            | \$10,500             | ),000 \$6,9          | 57,325   | 66 %             | Research \$2       | 80M (41%) - |                            | \$69M (10%)               | 5                              |
| Total                                         | \$2,266,203          | ,233 \$689,98        | 36,165   | 30 %             |                    |             |                            |                           |                                |

Tuesday, October 09, 2018

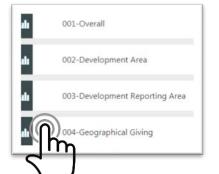

These buttons toggle – between geographical areas (map, chart, and table adjusts accordingly).

These filters further narrow the region.

The bigger the purple circles, the more money – raised in that geographical area.

Pie chart shows the distribution of dollars raised per donor type (e.g. friend, alumni)

#### Global distribution of dollars raised.

#### Campaign Geographical Giving

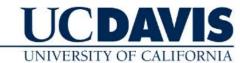

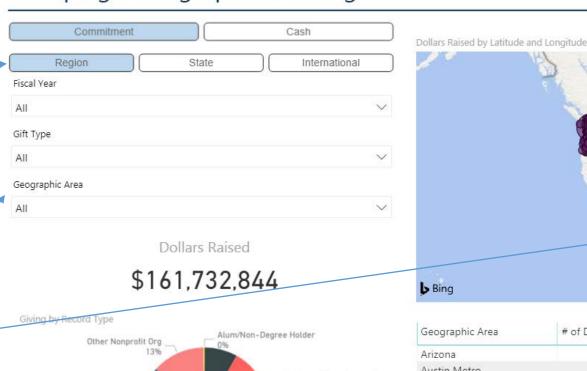

| 100           | Labrador<br>Sea                                                                |
|---------------|--------------------------------------------------------------------------------|
|               |                                                                                |
|               |                                                                                |
|               | D STATES                                                                       |
|               | Sargasso Sea<br>Atlantic                                                       |
| -             | Guif of Ocean<br>Mexico                                                        |
| <b>▶</b> Bing | MEXICO  HAITI  © 2018 HERE, © 2018 Microsoft Corporation Jerms  Carlibbean Ved |

| Other Nonprofit Org  | Alum/Non-Degree Holder                                |
|----------------------|-------------------------------------------------------|
| Other Fdtns/Trusts   | Business, Corp-for profit<br>20%                      |
| Higher Education Org | Corporate Fdtn/Trust 5% Family Trusts, Foundations 4% |
|                      | Friend 22%                                            |

| Geographic Area    | # of Donors | # of New Donors | # of Gifts | Dollars Raised | CAAA Members |
|--------------------|-------------|-----------------|------------|----------------|--------------|
| Arizona            | 357         | 122             | 709        | \$7,131,610    | 102          |
| Austin Metro       | 109         | 52              | 133        | \$121,631      | 45           |
| Boston Metro       | 391         | 148             | 549        | \$7,371,754    | 104          |
| Chicago Metro      | 224         | 119             | 333        | \$4,391,800    | 22           |
| Colorado           | 423         | 177             | 562        | \$12,080,984   | 101          |
| Dallas Metro       | 193         | 93              | 823        | \$3,349,633    | 37           |
| Houston Metro      | 146         | 49              | 234        | \$1,862,055    | 55           |
| Los Angeles County | 2,595       | 1,045           | 3,774      | \$27,949,236   | 954          |
| New York Metro     | 912         | 388             | 1,439      | \$30,760,621   | 140          |

Tuesday, October 09, 2018

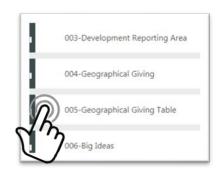

These filters allow users to customize the contents of the table to reflect the geographic region selected.

FY-comparative breakdown of donors per top gift levels.

Can use "# of New Donors" column to quickly identify new donor acquisitions, how much they gave, and in which region they were acquired (as per filter selection).

Table of donors and gifts per gift level, per region(s) as selected in filters. Data set extended to include all previous fiscal years to enhance comparative capability.

#### Campaign Geographical Giving Table

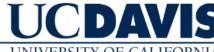

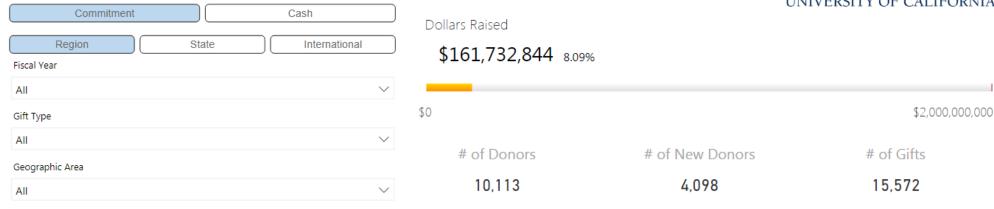

| П | Fiscal Year     | Previous FYs |                 |            |                | 2018        |                 |            |                           | 2019        |                 |            |                |
|---|-----------------|--------------|-----------------|------------|----------------|-------------|-----------------|------------|---------------------------|-------------|-----------------|------------|----------------|
|   | Gift Level      | # of Donors  | # of New Donors | # of Gifts | Dollars Raised | # of Donors | # of New Donors | # of Gifts | Dollars                   | # of Donors | # of New Donors | # of Gifts | Dollars Raised |
| * |                 |              |                 |            |                |             |                 |            | Raised                    |             |                 |            |                |
| Ш | \$10M+          |              |                 |            |                |             |                 |            |                           |             | -               |            |                |
| П | \$5M - \$9.9M   | 1            | 0               | 1          | \$7,628,405    |             |                 |            |                           |             |                 |            |                |
| П | \$1M - \$4.9M   | 16           | 0               | 19         | \$37,949,321   | 7           | 0               | 7          | \$12, <del>23</del> 5,131 | 1           | 0               | 1          | \$1,000,000    |
| Н | \$500K - \$999K | 10           | 3               | 12         | \$7,931,313    | 10          | 0               | 11         | \$9,166,954               | 3           | 0               | 3          | \$2,232,212    |
| ш | \$250K - \$499K | 26           | 3               | 30         | \$9,704,025    | 33          | 4               | 37         | \$13,474,239              | 6           | 1               | 7          | \$2,279,777    |
| П | \$100K - \$249K | 55           | 4               | 65         | \$9,535,281    | 55          | 6               | 67         | \$10,385,103              | 17          | 1               | 19         | \$2,815,737    |
|   | \$25K - \$99K   | 174          | 38              | 204        | \$10,315,941   | 164         | 24              | 208        | \$11,461,189              | 50          | 10              | 49         | \$2,745,941    |
|   | Less than \$25K | 6,163        | 1,827           | 6,787      | \$4,794,829    | 6,178       | 1,945           | 7,054      | \$5,195,641               | 900         | 232             | 1,046      | \$881,806      |

ONFIDENTIAL AND DATED MATERIALS INTENDED FOR THE SPECIFIC USE OF UC-DAVIS DEVELOPMENT AND ALUMIN RELATIONS STAFF. NOT TO BE SHARED WITH ENTITIES EXTERNAL TO UC-DAVIS WITHOUT PRIOR AUTHORIZATION.

Tuesday, October 09, 2018

Last Date Refreshed

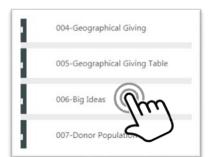

These filters allow users to customize report contents by gift type and Big Idea.

The top 10 Advance allocations (per Big Idea, shifts as filters applied).

Bow-tie chart provides visual comparison of progress-to-date for Big Ideas, divided by gift source (an aggregate of different gift sources per Advance gift record.)
The larger the "branch" the more funds raised.

#### Progress to goal for Big Ideas per gift type; top 10 Big Idea allocations.

#### Campaign Big Ideas

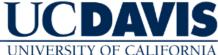

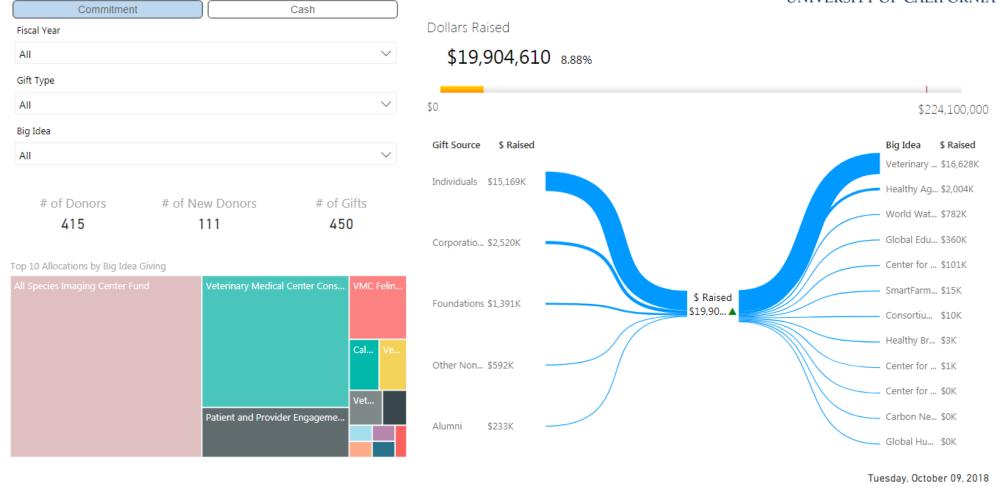

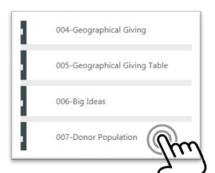

These filters allow users to customize report contents by fiscal year and development area.

A new metric for us: dollars raised by entity type & donor loyalty level (Renewed, Reactivated, Lapsed, & Acquired)

Dollars raised per FY quarter by donor loyalty level.

Campaign progress-to-date by entity type and level of donor loyalty.

#### Campaign Donor Population

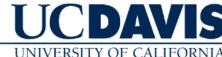

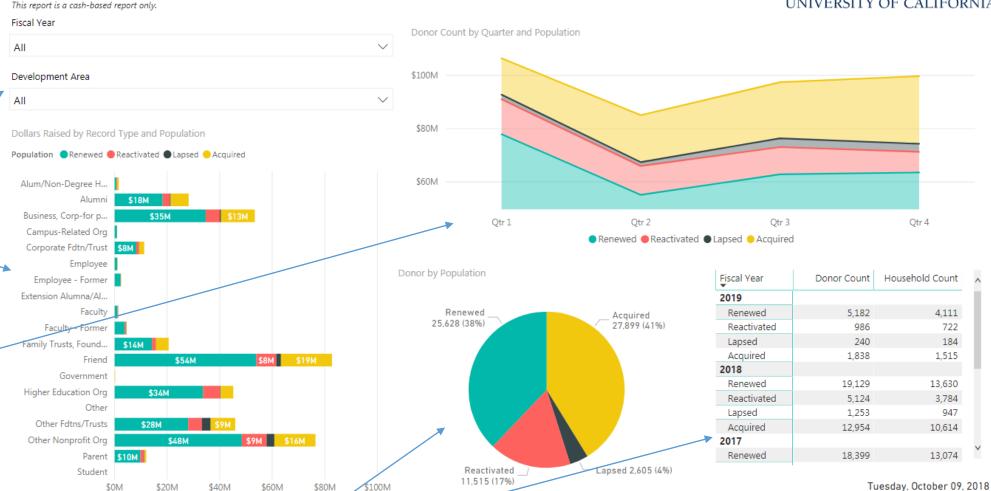

# 005-Geographical Giving Table 006-Big Ideas 007-Donor Population 008-Trending

These filters allow users to customize report contents by development area.

Top CA counties by dollars raised & Top 10 donors.

Line graph of dollars raised by fiscal year.

Pie chart of dollars by gift or pledge type.

Bar graph of dollars raised by gift source (entity type).

#### Campaign trend tracking.

#### Campaign What's Trending?

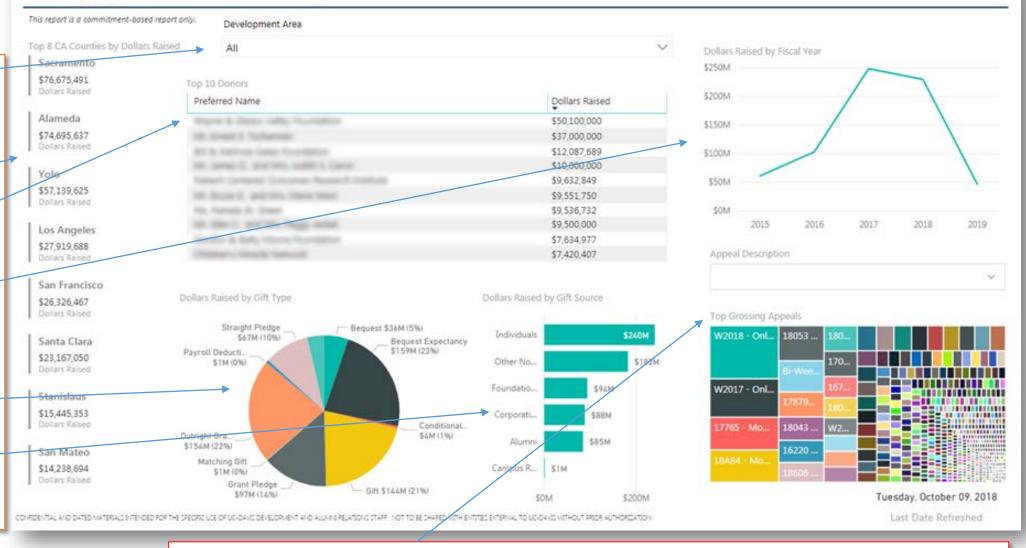

# 006-Big Ideas 007-Donor Population 008-Trending 009-Glossary

#### Campaign Glossary

| Term                       | Definition                                                                           |  |  |  |  |  |
|----------------------------|--------------------------------------------------------------------------------------|--|--|--|--|--|
| Development Area           | Area of the Allocat                                                                  |  |  |  |  |  |
| Dollars Raised             | Sum of totals for th                                                                 |  |  |  |  |  |
| Donor Count                | Distinct count of er                                                                 |  |  |  |  |  |
| Fiscal Year                | "7/1/_" to "6/30/_                                                                   |  |  |  |  |  |
| Gift Level                 | Amount of a single                                                                   |  |  |  |  |  |
| Gift Source                | Grouping of entity<br>Corporations = Bus<br>Former, Estate Frie<br>Other Nonprofit O |  |  |  |  |  |
| Gifts                      | Bequest(BQ), Grant                                                                   |  |  |  |  |  |
| Household Count            | Distinct count of h                                                                  |  |  |  |  |  |
| Lapsed                     | Donors in the curre                                                                  |  |  |  |  |  |
| Last Date Refreshed        | Data valid through                                                                   |  |  |  |  |  |
| Payments                   | 3rd Party Pmt(3P),<br>Pmt(PD), Pig Pmt(P                                             |  |  |  |  |  |
| Pledges                    | Bequest Pledge(BE<br>Pledge(ST), and Te                                              |  |  |  |  |  |
| Reachbacks                 | Selected gifts/pled                                                                  |  |  |  |  |  |
| Reactivated                | Donors in the curre                                                                  |  |  |  |  |  |
| Region/State/International | Toggle buttons that<br>territories (excluding                                        |  |  |  |  |  |
| Renewed                    | Donors in the curre                                                                  |  |  |  |  |  |
| To Date                    | "7/1/_" - to curren                                                                  |  |  |  |  |  |

#### Explanation of terms and factors considered in report calculations.

#### Campaign Glossary

| Term             | Definition                                                                                                    |
|------------------|----------------------------------------------------------------------------------------------------|
| # of Donors      | Count of distinct entities who have made gifts within the given timeframe selected                                                                                                    |
| # of Gifts       | Count of distinct gifts made within the given timeframe selected                                                                                                    |
| # of New Donors  | Count of distinct entities who have made their first gift to the University within the given timeframe                                                                                                    |
| Acquired         | Donors who made their first gift to the University in the current fiscal year and have no other gift history                                                                                                    |
| Area             | Geographic location of a gift based on a donor current valid address                                                                                                    |
| Big Idea         | Big Idea for UC Davis                                                                                                    |
| CAAA Member      | The distinct count of entities that have an active, CAAA Membership (Annual, Parent, Student, or Life)                                                                                                    |
| Cash             | Sum of dollars raised from gifts and payments                                                                                                    |
| Commitment       | Sum of dollars raised from gifts and pledges                                                                                                    |
| Department       | Department of the Allocation that the gift was made to                                                                                                    |
| Development Area | Area of the Allocation that the gift was made to                                                                                                    |
| Dollars Raised   | Sum of totals for the gifts using cash or commitment logic based on selection                                                                                                    |
| Donor Count      | Distinct count of entities                                                                                                    |
| Fiscal Year      | "7/1/_" to "6/30/_" of prior fiscal years and "7/1/_" to the last date the data was last refreshed for the current fiscal year                                                                                                    |
| Gift Level       | Amount of a single gift transaction                                                                                                    |
| Gift Source      | Grouping of entity Record Types. Alumni= Alumna/Alumnus, Alumni, Alum/Non-Degree Holder, Estate Alum, Student; Campus Related Orgs.= Campus-Related Org; Corporations= Business, Corp-for profit, Corporate Fdtn/Trust; Foundations= Family Trusts, Foundations, Other Fdtns/Trusts; Individuals= Employee, Employee – Former, Estate Friend, Estate Parent, Extension Alumna/Alumnus, Faculty, Faculty – Former, Friend, Parent; Other Nonprofit= Government, Higher Education Org, Other Nonprofit Org |
| Gifts            | Bequest(BQ), Grants(GR), Gifts(GF), Matching Gifts(MG), Outright Grant(GR), and Planned Gifts(PG)                                                                                                    |
| Household Count  | Distinct count of household                                                                                                    |
| Lapsed           | Donors in the current fiscal year who made a gift and have a gift history that was from 5+ years ago, but no gift history since then                                                                                                    |
|                  | Tuesday, October 09, 2                                                                                                    |

Tuesday, October 09, 2018

## **Training Materials**

User guides in PDF format. Materials used in the 15+ mandatory classroom training sessions we conducted across campus (which granted access to Power BI.)

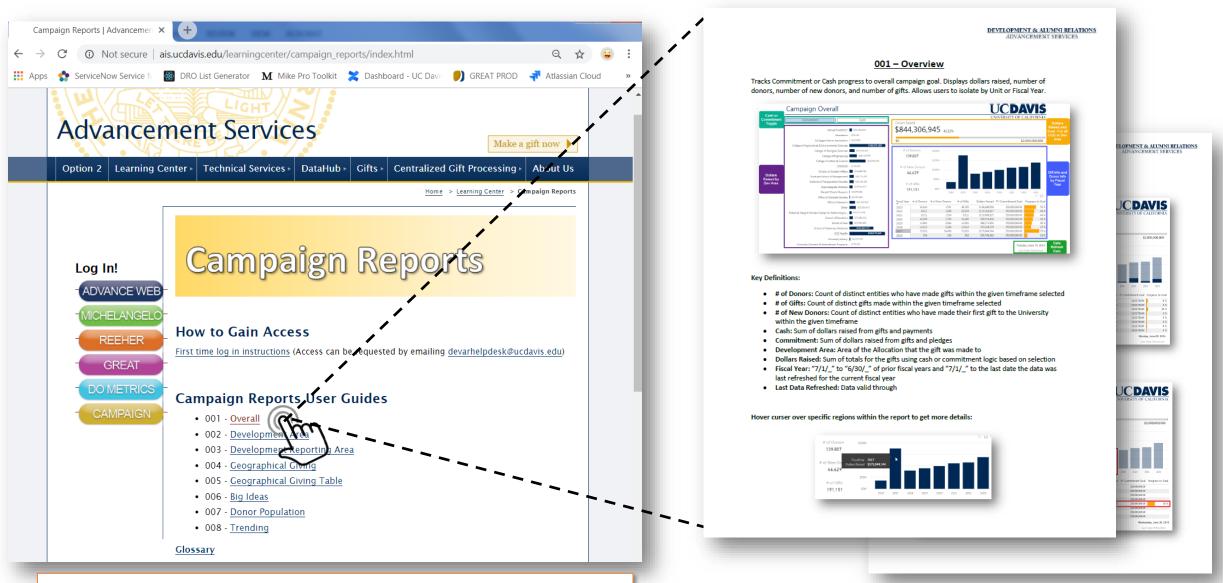

All training materials and user guides are posted on our website.